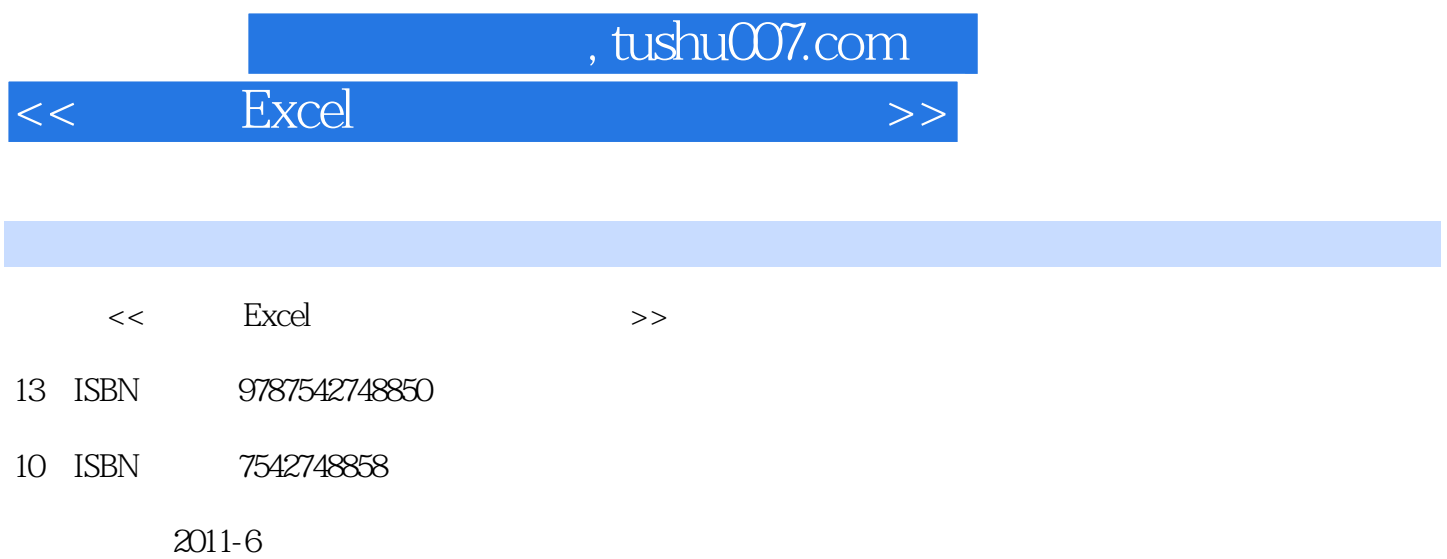

页数:311

PDF

更多资源请访问:http://www.tushu007.com

## , tushu007.com <<中文版Excel办公专家从入门到精通>>  $\begin{array}{lllllll} \text{Excel} & (2010) & \text{Excel} \end{array}$ 学习手册,书中讲解了Excel 2010 100 170 230 Excel Excel 2010 Excel 2010  $2010$

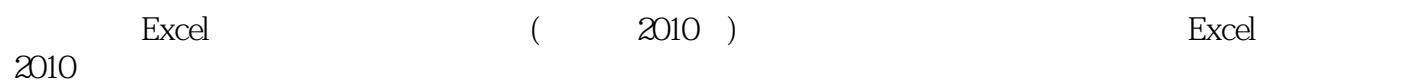

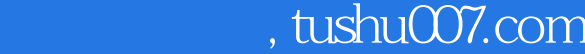

 $<<$  Excel  $>$ 

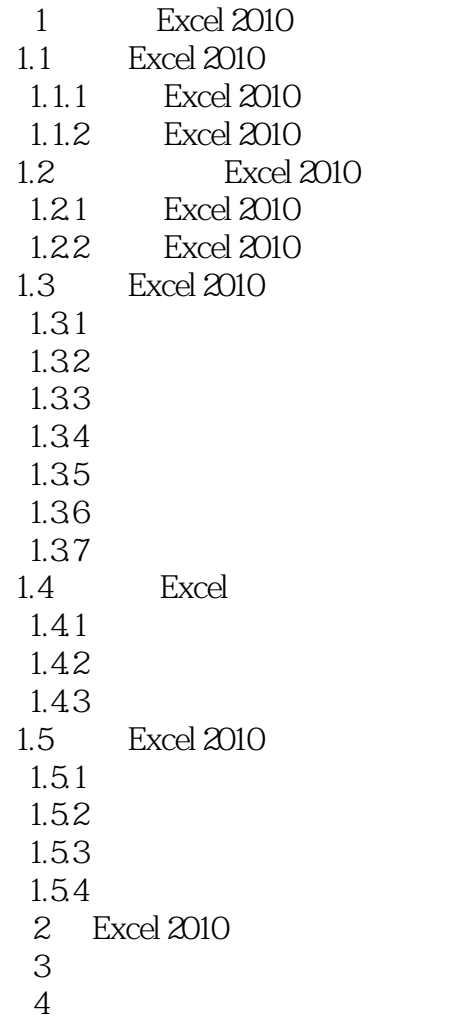

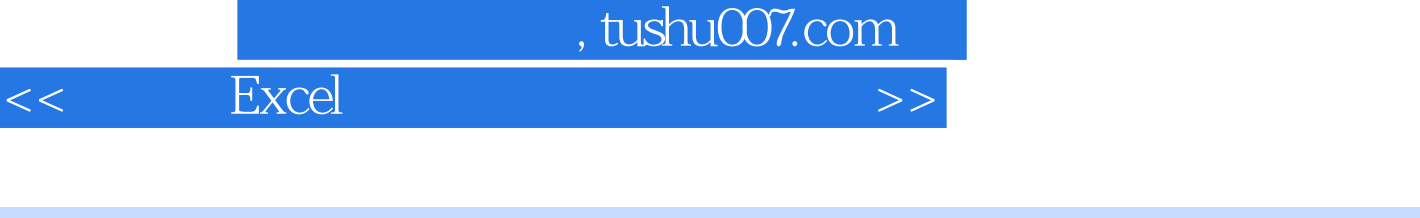

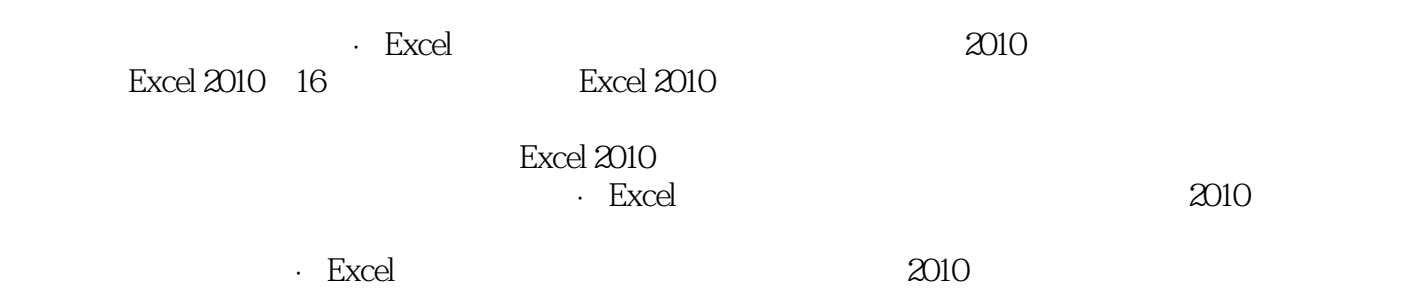

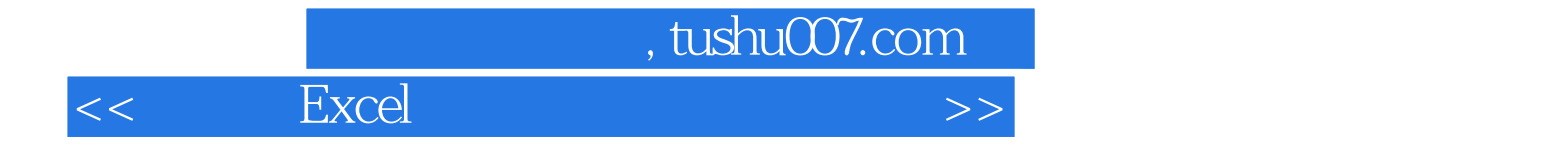

本站所提供下载的PDF图书仅提供预览和简介,请支持正版图书。

更多资源请访问:http://www.tushu007.com